# Package 'RedeR'

May 25, 2024

<span id="page-0-0"></span>Type Package

Title Interactive visualization and manipulation of nested networks

Version 3.1.0

**Depends**  $R$  ( $>= 4.0$ ), methods

Imports scales, igraph

Suggests knitr, rmarkdown, markdown, BiocStyle, TreeAndLeaf

SystemRequirements Java Runtime Environment (Java>= 11)

# **Description**

RedeR is an R-based package combined with a stand-alone Java application for interactive visualization and manipulation of nested networks. Graph, node, and edge attributes can be configured using either graphical or command-line methods, following igraph syntax rules.

License GPL-3

biocViews GUI, GraphAndNetwork, Network, NetworkEnrichment, NetworkInference, Software, SystemsBiology

VignetteBuilder knitr

URL <https://doi.org/10.1186/gb-2012-13-4-r29>

Collate AllChecks.R AllValidations.R AllClasses.R AllGenerics.R internalLegendMethods.R internalOtherMethods.R exportedCallMethods.R exportedOtherMethods.R exportedAddGraphMethods.R exportedGetGraphMethods.R exportedRelaxMethods.R exportedNestMethods.R exportedAttributeSeters.R exportedWrappers.R deprecatedFunctions.R Misc.R zzz.R

Encoding UTF-8

RoxygenNote 7.3.1

git\_url https://git.bioconductor.org/packages/RedeR

git\_branch devel

git\_last\_commit f181d97

git\_last\_commit\_date 2024-04-30

Repository Bioconductor 3.20

2 Contents

Date/Publication 2024-05-24

Author Xin Wang [ctb], Florian Markowetz [ctb], Mauro Castro [aut, cre] (<<https://orcid.org/0000-0003-4942-8131>>)

Maintainer Mauro Castro <mauro.a.castro@gmail.com>

# **Contents**

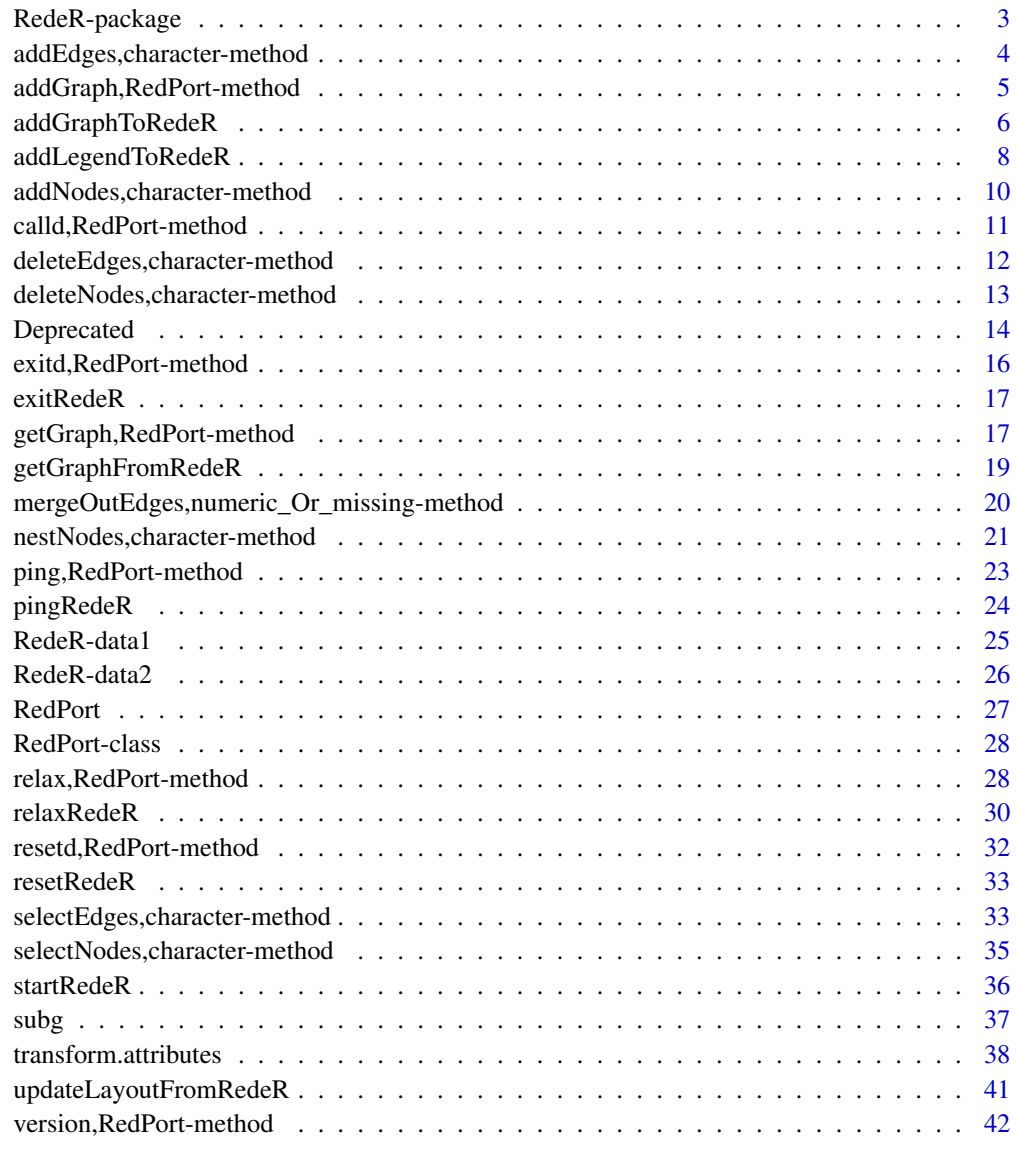

<span id="page-2-0"></span>

RedeR is an R-based package combined with a stand-alone Java application for interactive visualization and manipulation of nested networks.

#### Details

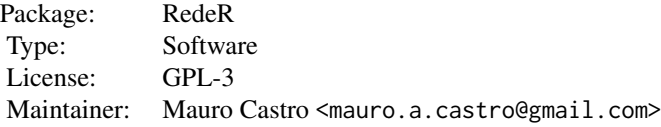

# Index

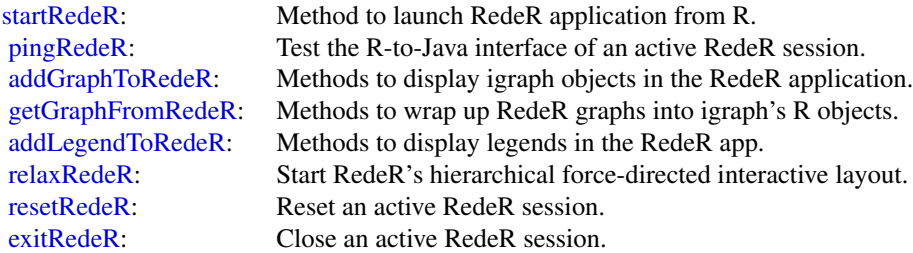

Further information is available in the vignettes by typing vignette('RedeR'). Documented topics are also available in HTML by typing help.start() and selecting the RedeR package from the menu.

#### Author(s)

Maintainer: Mauro Castro <mauro.a.castro@gmail.com> [\(ORCID\)](https://orcid.org/0000-0003-4942-8131)

Other contributors:

- Xin Wang [contributor]
- Florian Markowetz [contributor]

#### References

Castro MAA, Wang X, Fletcher MNC, Meyer KB, Markowetz F. RedeR: R/Bioconductor package for representing modular structures, nested networks and multiple levels of hierarchical associations. Genome Biology 13:R29, 2012.

# <span id="page-3-0"></span>See Also

Useful links:

• [doi:10.1186/gb2012134r29](https://doi.org/10.1186/gb-2012-13-4-r29)

addEdges,character-method

*addEdges*

# <span id="page-3-1"></span>Description

Add edges to an active RedeR application.

# Usage

## S4 method for signature 'character' addEdges(edges, ...)

## S4 method for signature 'data.frame' addEdges(edges, ...)

# Arguments

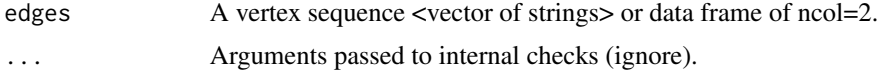

#### Value

Add edges to an active RedeR session.

# Author(s)

Sysbiolab.

### See Also

[addGraphToRedeR](#page-5-1), [getGraphFromRedeR](#page-18-1).

# Examples

```
# Load RedeR and igraph
library(RedeR)
library(igraph)
# Create some edges as a vertex sequence
edges <- c("n1", "n2", "n1", "n3", "n1", "n4", "n1", "n5")
# ...or as a data.frame
```
# <span id="page-4-0"></span>addGraph,RedPort-method 5

```
edges <- data.frame(
    A = c("n1", "n1", "n1", "n1"),
    B = c("n2", "n3", "n4", "n5")
\mathcal{L}# Start the RedeR interface and add edges
startRedeR()
addEdges(edges)
```
addGraph,RedPort-method

*Adding 'igraph' objects to RedeR*

# <span id="page-4-1"></span>Description

Methods to display igraph objects in the RedeR application.

# Usage

```
## S4 method for signature 'RedPort'
addGraph(
  obj,
  g,
  layout = NULL,
  \text{gscale} = 75,
  zoom = 100,
  update.coord = TRUE,
  verbose = TRUE,
  isNested = FALSE,
  ...
\mathcal{L}
```
#### Arguments

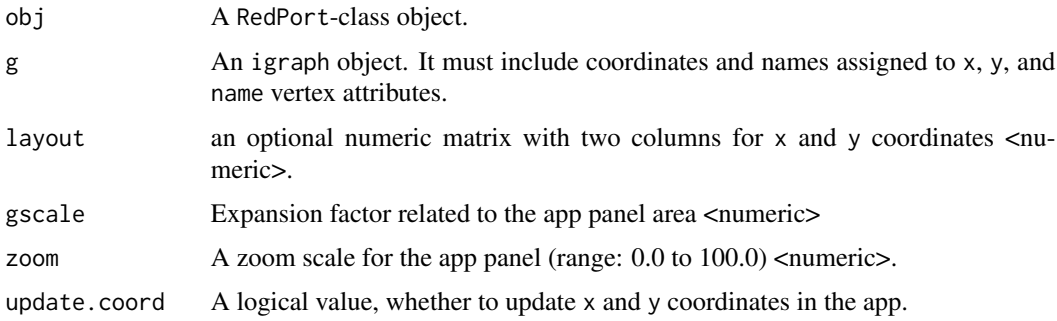

<span id="page-5-0"></span>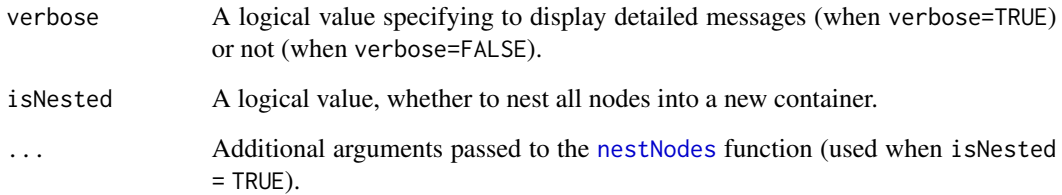

# Value

Send igraph objects to RedeR.

#### Author(s)

Sysbiolab.

# See Also

[addGraphToRedeR](#page-5-1)

# Examples

```
# Initialize RedeR and igraph
library(RedeR)
library(igraph)
gtoy <- graph.lattice(c(5, 5, 5))
rdp <- RedPort()
## Not run:
calld(rdp)
addGraph(rdp, g = gtoy, layout = layout\_nicely(gtoy))## End(Not run)
```
<span id="page-5-1"></span>addGraphToRedeR *Adding 'igraph' objects to RedeR*

# Description

Methods to display igraph objects in the RedeR application.

# <span id="page-6-0"></span>addGraphToRedeR 7

# Usage

```
addGraphToRedeR(
  g,
 layout = NULL,
 \text{gscale} = 75,
 zoom = 100,
 update.coord = TRUE,
 isNested = FALSE,
 unit = c("native", "point", "npc"),
 verbose = TRUE,
  ...
)
```
# Arguments

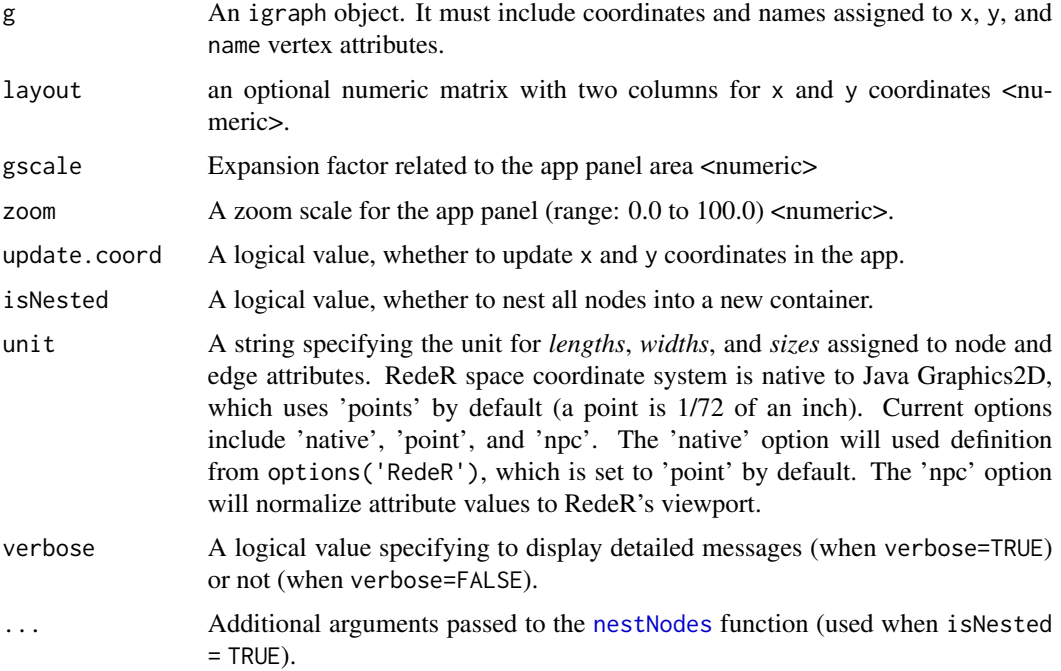

# Value

Send igraph objects to RedeR.

# Author(s)

Sysbiolab.

# See Also

[startRedeR](#page-35-1), [getGraphFromRedeR](#page-18-1)

# Examples

```
# Load RedeR and igraph
library(RedeR)
library(igraph)
# Create an igraph
gtoy <- graph.lattice(c(5, 5, 5))
# Start the RedeR interface
startRedeR()
# Send graph to RedeR
addGraphToRedeR(g = gtoy, layout = layout\_nicely(gtoy))
```
<span id="page-7-1"></span>addLegendToRedeR *Adding graph legends to the RedeR app*

# Description

Methods to display legends in the RedeR app.

# Usage

```
addLegendToRedeR(
  x,
  type = "nodecolor",
 position = "default",
 orientation = "default",
 title = type,
  font.size = 12,
 stretch = 0,
  ...
\mathcal{L}
```
# Arguments

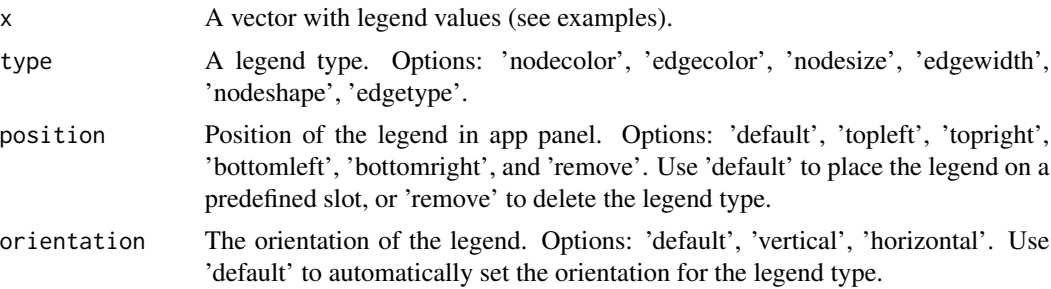

<span id="page-7-0"></span>

<span id="page-8-0"></span>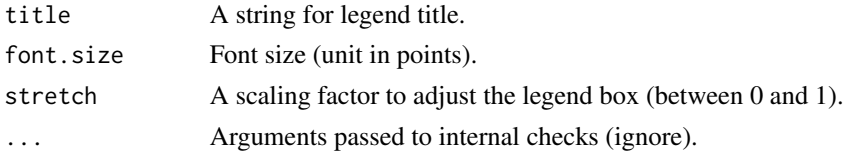

# Value

Send legend objects to RedeR app.

#### Author(s)

Sysbiolab.

#### See Also

[startRedeR](#page-35-1), [addGraphToRedeR](#page-5-1)

#### Examples

```
# Load RedeR
library(RedeR)
```
# Start the RedeR interface startRedeR()

```
# Adding node and edge color legends
cols <- colorRampPalette(colors = c("red", "blue"))(14)
names(cols) <- 1:length(cols)
addLegendToRedeR(x = <math>cols</math>, type = "nodecolor")addLegendToRedeR(x = \text{cols}, \text{ type} = \text{"edgecolor", stretch = 0.1)}
```

```
# Adding node size legend
nsize <- c(10, 20, 30, 40, 50)
addLegendToRedeR(x = nsize, type = "nodesize")
```

```
# Adding edge width legend
esize \leq c(1:10)addLegendToRedeR(x = esize, type = "edgewidth")
```

```
# Adding node shape legend
shape <- c("ELLIPSE","RECTANGLE","ROUNDED_RECTANGLE","TRIANGLE","DIAMOND")
names(shape) <- shape
addLegendToRedeR(x = shape, type = "nodeshape")
```

```
# Adding edge linetype legend
ltype <- c("SOLID", "DOTTED", "DASHED", "LONG_DASH")
names(ltype) <- ltype
addLegendToRedeR(x = ltype, type = "edgetype")
```
<span id="page-9-0"></span>addNodes,character-method

*addNodes*

## <span id="page-9-1"></span>Description

Add nodes to an active RedeR application.

# Usage

```
## S4 method for signature 'character'
addNodes(nodes, ...)
```
# Arguments

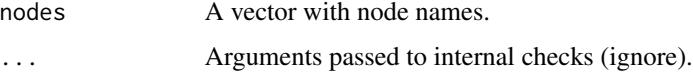

# Value

Add nodes to an active RedeR session.

# Author(s)

Sysbiolab.

# See Also

[addGraphToRedeR](#page-5-1), [getGraphFromRedeR](#page-18-1).

# Examples

```
# Load RedeR and igraph
library(RedeR)
library(igraph)
```

```
# Create a vector with node names
nodes <- c("n1", "n2", "n3", "n4", "n5")
```

```
# Start the RedeR interface and add nodes
startRedeR()
addNodes(nodes)
```
<span id="page-10-1"></span><span id="page-10-0"></span>Method to launch RedeR application from R.

# Usage

```
## S4 method for signature 'RedPort'
calld(obj, filepath = "default", maxlag = 20, checkcalls = FALSE)
```
# Arguments

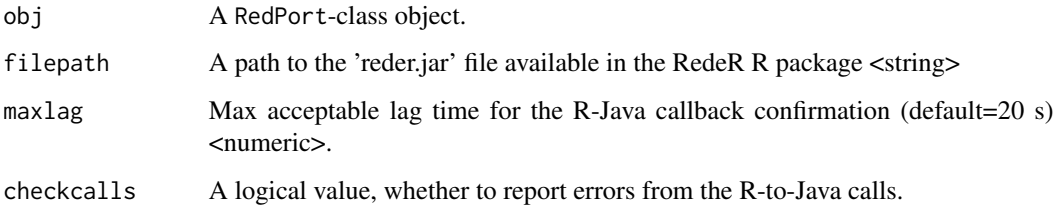

# Value

System call to start the RedeR application.

# Author(s)

Sysbiolab.

# See Also

[startRedeR](#page-35-1)

# Examples

rdp <- RedPort()

calld(rdp)

<span id="page-11-0"></span>deleteEdges,character-method *deleteEdges*

#### <span id="page-11-1"></span>Description

Delete edges from an active RedeR application.

# Usage

```
## S4 method for signature 'character'
deleteEdges(edges, ...)
```

```
## S4 method for signature 'data.frame'
deleteEdges(edges, ...)
```
# Arguments

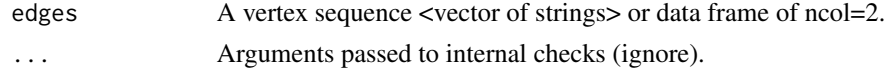

# Value

Remove graph objects from RedeR app.

## Author(s)

Sysbiolab.

# See Also

[addGraphToRedeR](#page-5-1), [getGraphFromRedeR](#page-18-1).

# Examples

```
# Load RedeR and igraph
library(RedeR)
library(igraph)
# Create some edges as a data.frame
edges <- data.frame(
    A = c("n1", "n1", "n1", "n1"),
    B = c("n2", "n3", "n4", "n5")
\mathcal{L}# Start the RedeR interface
startRedeR()
```

```
# Add and delete edges
addEdges(edges)
deleteEdges(c("n1", "n3", "n1", "n6"))
```
deleteNodes,character-method *deleteNodes*

#### <span id="page-12-1"></span>Description

Delete nodes from an active RedeR application.

# Usage

```
## S4 method for signature 'character'
deleteNodes(nodes, ...)
```
# Arguments

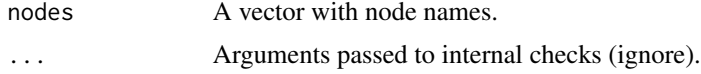

#### Value

Remove graph objects from RedeR app.

#### Author(s)

Sysbiolab.

# See Also

[addGraphToRedeR](#page-5-1), [getGraphFromRedeR](#page-18-1).

# Examples

```
# Load RedeR and igraph
library(RedeR)
library(igraph)
```
# Create a vector with node names nodes <- c("n1", "n2", "n3", "n4", "n5")

# Start the RedeR interface startRedeR()

```
# Add and delete nodes
addNodes(nodes)
deleteNodes(c("n1", "n3"))
```
# Deprecated *Deprecated functions*

# Description

List of deprecated functions in RedeR V3.

# Usage

```
gtoy.rm(x, ...)
deleteSelectedEdges()
```
att.mape()

deleteSelectedNodes()

getContainerComponets(x, ...)

updateContainerSize(x, ...)

updateGraph(x, ...)

updateCoordXY(x, ...)

```
deSelectGraph(x, ...)
```
deSelectNodes(x, ...)

```
deSelectEdges(x, ...)
```
selectGraph(x, ...)

getNodes(x, ...)

getEdges(x, ...)

 $cea(x, \ldots)$ 

mergeNodes(x, ...)

<span id="page-13-0"></span>

# <span id="page-14-0"></span>Deprecated 15

```
setArrowDirection(x, ...)
addEdgeBetweenContainers(x, ...)
nesthc(x, \ldots)getSourceEdgeIDs(x, ...)
getTargetEdgeIDs(x, ...)
getEdgeIDs(x, ...)
selectAllNodes(x, ...)
selectAllEdges(x, ...)
getNodeIDs(x, ...)
addLegend.color(x, ...)
addLegend.shape(x, ...)
addLegend.size(x, ...)
```
# Arguments

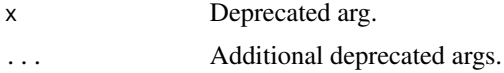

# Value

—

# See Also

[addGraph](#page-4-1), [getGraph](#page-16-2)

# Examples

- # List of deprecated functions in RedeR V3:
- # -gtoy.rm (no replacement)
- # -cea (no replacement)
- # -mergeNodes (set in app only)
- # -setArrowDirection (set via addGraph function)
- # -addEdgeBetweenContainers (set in app only)
- # -nesthc (no replacement)
- # -getSourceEdgeIDs (replaced by getGraph)
- # -getTargetEdgeIDs (replaced by getGraph)
- # -getEdgeIDs (replaced by getGraph)
- # -selectAllNodes (replaced by selectNodes)

# -selectAllEdges (replaced by selectEdges) # -getNodeIDs (replaced by getGraph) # -addLegend.color (replaced by addLegend) # -addLegend.shape (replaced by addLegend) # -addLegend.size (replaced by addLegend) # -getContainerComponets (replaced by getGraph) # -updateContainerSize (set in app only) # -deleteSelectedEdges (replaced by deleteEdges)

# -deleteSelectedNodes (replaced by deleteNodes)

exitd,RedPort-method *Exit the RedeR R-to-Java interface*

#### <span id="page-15-1"></span>Description

Close an active RedeR session.

#### Usage

## S4 method for signature 'RedPort' exitd(obj)

# Arguments

obj A RedPort-class object.

# Value

Exit/close the RedeR application.

#### Author(s)

Sysbiolab.

#### See Also

[exitRedeR](#page-16-1)

# Examples

rdp <- RedPort()

calld(rdp) exitd(rdp)

<span id="page-15-0"></span>

<span id="page-16-1"></span><span id="page-16-0"></span>

Close an active RedeR session.

# Usage

exitRedeR()

# Value

Exit/close the RedeR application.

# Author(s)

Sysbiolab.

#### See Also

[startRedeR](#page-35-1)

# Examples

# Load RedeR library(RedeR)

```
# Call 'start' and 'exit' methods
startRedeR()
exitRedeR()
```
getGraph,RedPort-method

*Get graphs from RedeR*

# <span id="page-16-2"></span>Description

Methods to wrap up RedeR graphs into igraph's R objects.

# Usage

```
## S4 method for signature 'RedPort'
getGraph(
 obj,
 status = c("all", "selected", "notselected"),
 attribs = c("all", "minimal"),
 type = c("node", "container", "all")
)
```
# Arguments

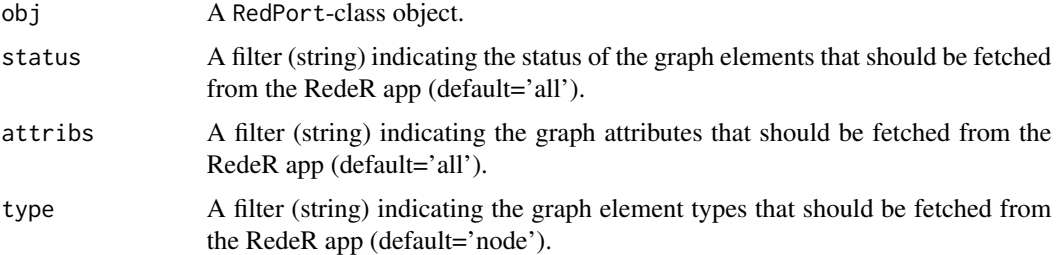

# Value

igraph objects from RedeR.

# Author(s)

Sysbiolab.

# See Also

[getGraphFromRedeR](#page-18-1)

# Examples

```
# Load RedeR and igraph
library(RedeR)
library(igraph)
g \leftarrow graph.lattice(c(5, 5, 5))
```

```
rdp <- RedPort()
```

```
calld(rdp)
addGraph(rdp, g, layout_nicely(g))
g <- getGraph(rdp)
```
<span id="page-17-0"></span>

<span id="page-18-1"></span><span id="page-18-0"></span>Methods to wrap up RedeR graphs into igraph's R objects.

# Usage

```
getGraphFromRedeR(
  status = c("all", "selected", "notselected"),
  attribs = c("all", "minimal"),
  type = c("node", "container", "all"),
  unit = c("native", "point", "npc"),
  ...
\mathcal{L}
```
# Arguments

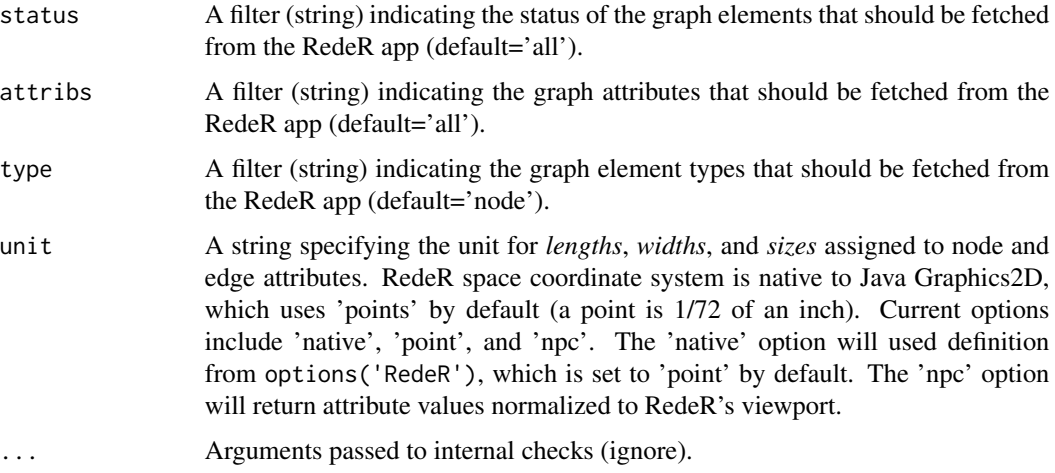

#### Value

igraph objects from RedeR.

#### Author(s)

Sysbiolab.

# See Also

[startRedeR](#page-35-1), [addGraphToRedeR](#page-5-1)

# <span id="page-19-0"></span>Examples

```
# Load RedeR and igraph
library(RedeR)
library(igraph)
# Create an igraph
gtoy1 <- graphuiattice(c(3, 3, 3))
# Start the RedeR interface
startRedeR()
# Send graph to RedeR
addGraphToRedeR(g = gtoy1)
# Get graph from RedeR
gtoy2 <- getGraphFromRedeR()
```
mergeOutEdges,numeric\_Or\_missing-method *mergeOutEdges*

#### <span id="page-19-1"></span>Description

Method to assign out-edges to containers in an active RedeR session. This method transfers edges from nodes to the respective containers.

## Usage

```
## S4 method for signature 'numeric_Or_missing'
mergeOutEdges(nlevels = 2, rescale = TRUE, lb = NA, ub = NA, rdp = NA)
```
# Arguments

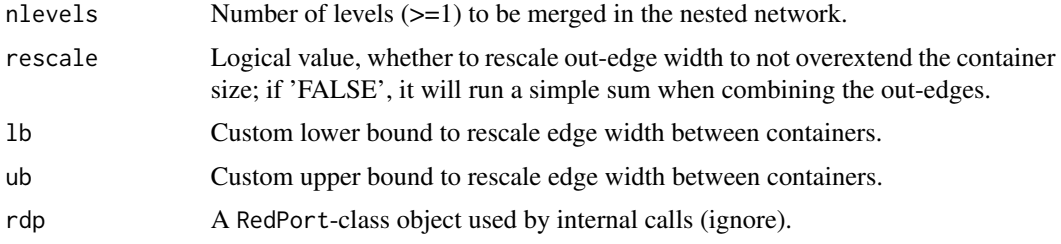

# Value

Add/change edge assigments.

# <span id="page-20-0"></span>Author(s)

Sysbiolab.

# See Also

[addGraphToRedeR](#page-5-1), [getGraphFromRedeR](#page-18-1).

#### Examples

```
# Load RedeR and igraph
library(RedeR)
library(igraph)
```

```
# create a fully connected graph
g <- igraph::make_full_graph(5)
V(g)$name <- paste0("n", 1:5)
```
# Start the RedeR interface startRedeR()

```
# Add 'g' to the interface
addGraphToRedeR(g, layout.kamada.kawai(g))
```

```
# Nest nodes in the interface
nestNodes(c("n1", "n2", "n3"), gcoord = c(30, 30), gscale = 30)
nestNodes(c("n4", "n5"), good = c(70, 70), gscale = 20)
```

```
# Merge nodes between containers
mergeOutEdges()
```
nestNodes,character-method *nestNodes*

# <span id="page-20-1"></span>Description

Nest nodes into containers.

#### Usage

```
## S4 method for signature 'character'
nestNodes(
  nodes,
  isAssigned = TRUE,
  isAnchored = TRUE,
  gscale = 40,
```

```
good = c(50, 50),
  status = c("plain", "hide", "transparent"),
  theme = c("th0", "th1", "th2", "th3"),gatt = list(),
 parent = NULL,
 verbose = TRUE,
 rdp = NA
\mathcal{L}
```
# Arguments

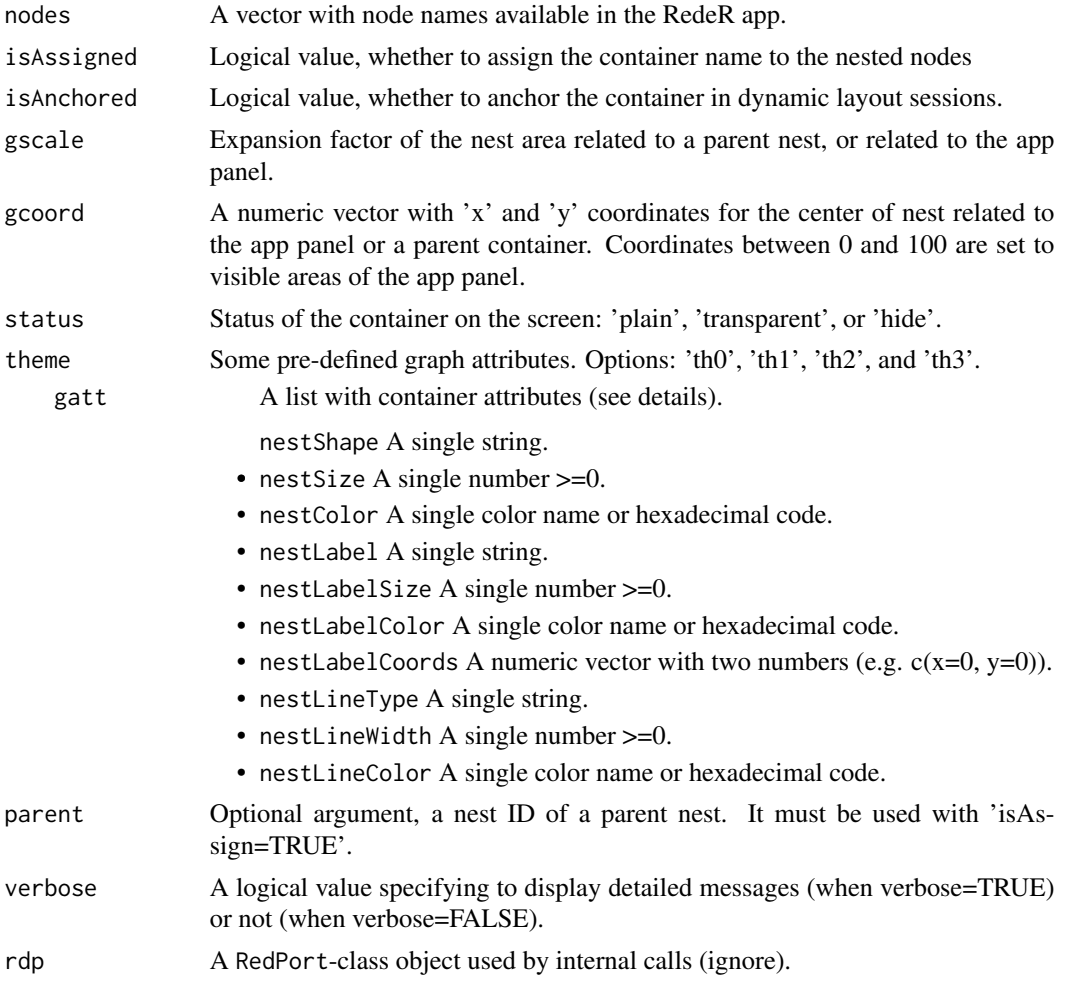

# Details

The gatt argument can be used to pass detailed attributes to containers, for example, gatt = list(nestLabel="Nest1").

• Options for nestShape: "ELLIPSE", "RECTANGLE", "ROUNDED\_RECTANGLE", "TRI-ANGLE", and "DIAMOND"

# <span id="page-22-0"></span>ping,RedPort-method 23

- Options for nestLineType: "SOLID", "DOTTED", "DASHED", "LONG\_DASH".
- When nestLabelCoords =  $c(x=0, y=0)$  then the label will be centered and placed at the top of the container.

# Value

Add/change graph objects.

# Author(s)

Sysbiolab.

#### See Also

[addGraphToRedeR](#page-5-1), [getGraphFromRedeR](#page-18-1).

#### Examples

```
# Initialize RedeR and igraph
library(RedeR)
library(igraph)
# create a graph from an edge list
el \leq matrix(c("n1", "n2", "n3", "n4"), ncol = 2, byrow = TRUE)
g <- graph.edgelist(el)
# Start the RedeR interface
startRedeR()
# Add 'g' to the interface
addGraphToRedeR(g, layout.kamada.kawai(g))
# Nest nodes in the interface
nestNodes(c("n1", "n2"), gcoord = c(30, 30))
nestNodes(c("n3", "n4"), gcoord = c(70, 70))
```
ping,RedPort-method *Ping RedeR app*

#### <span id="page-22-1"></span>Description

Test the R-to-Java interface of an active RedeR session.

#### Usage

```
## S4 method for signature 'RedPort'
ping(obj)
```
#### <span id="page-23-0"></span>Arguments

obj A RedPort-class object.

# Value

Ping test for RedeR app, either '1' (accessible) or '0' (not accessible)

# Author(s)

Sysbiolab.

# See Also

[pingRedeR](#page-23-1)

# Examples

rdp <- RedPort('MyPort')

ping(rdp) # [1] 0 calld(rdp) ping(rdp) # [1] 1

<span id="page-23-1"></span>pingRedeR *Ping RedeR app*

# Description

Test the R-to-Java interface of an active RedeR session.

#### Usage

pingRedeR()

# Value

Ping test for RedeR app.

# Author(s)

Sysbiolab.

# <span id="page-24-0"></span>RedeR-data1 25

# See Also

[startRedeR](#page-35-1)

# Examples

# Load RedeR library(RedeR)

```
# Call 'start' and 'ping' methods
startRedeR()
pingRedeR()
```
RedeR-data1 *Pre-processed igraph object for RedeR case studies.*

# Description

Preprocessed Human interactome extracted from the Human Protein Reference Database (HPRD) in April 2011 <igraph object> ('name' attribute is mapped to ENTREZ ID).

# Usage

data(hs.inter)

# Format

igraph

# Value

A pre-processed igraph object.

# Source

This package.

# Examples

data(hs.inter)

<span id="page-25-0"></span>

Preprocessed data from a time-course gene expression and ChIP-on-chip analysis of estrogen receptor (ER) binding sites in the MCF7 cell line (Carroll et al, 2006).

#### Usage

data(ER.limma)

#### Format

igraph

#### Details

The 'ER.limma' dataset contains results from a differential gene expression analysis described elsewhere (Castro et al., 2012). This dataset also includes annotation of ER-binding sites. The original gene expression dataset (Carroll et al.) consists of 12 time-course Affymetrix U133Plus2.0 microarrays: 3 replicates at 0h, 3 replicates at 3h, 3 replicates at 6h and 3 replicates at 12h. The original dataset is available at the GEO database (GSE11324).

ER.limma A data-frame containing pre-processed results from a 'limma' analysis listing the DE genes only. The data-frame columns list the following information: annotation (ENTREZ and Symbol), time-course fold change (logFC.t3, logFC.t6, logFC.t12), p values (p.value.t3, p.value.t6, p.value.t12), DE genes (degenes.t3, degenes.t6, degenes.t12) and kb distance of the nearest ER-binding site to the TSS (ERbdist).

#### Value

A pre-processed dataset.

#### Source

Carroll JS et al., Genome-wide analysis of estrogen receptor binding sites. Nat Genet. 38(11):1289- 97, 2006.

Castro MA et al. RedeR: R/Bioconductor package for representing modular structures, nested networks and multiple levels of hierarchical associations. Genome Biology, 13(4):R29, 2012.

# Examples

data(ER.limma)

<span id="page-26-1"></span><span id="page-26-0"></span>

Constructor of the RedeR interface for remote procedure calls.

# Usage

RedPort(title = "default", host = "127.0.0.1", port = 9091, checkJava = FALSE)

# Arguments

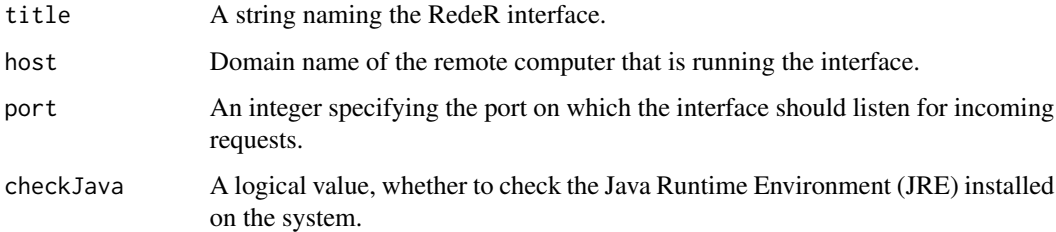

# Value

An object of the RedPort class.

# Author(s)

Sysbiolab.

# See Also

[startRedeR](#page-35-1)

# Examples

```
# Initialize RedeR
library(RedeR)
```
rdp <- RedPort()

# Set global options used in internal methods options(RedPort = RedPort())

<span id="page-27-0"></span>

RedPort: An S4 class for RedeR graphics

#### Value

An S4 class object.

# Slots

title A string naming the XML-RPC port.

uri The uri to the XML-RPC server.

host Domain name of the machine that is running the XML-RPC server.

port An integer specifying the port on which the XML-RPC server should listen.

# **Constructor**

[RedPort](#page-26-1)

# Author(s)

Sysbiolab.

# See Also

[addGraph](#page-4-1), [getGraph](#page-16-2), [relax](#page-27-1), [calld](#page-10-1), @seealso [resetd](#page-31-1), [exitd](#page-15-1), [ping](#page-22-1), [version](#page-41-1).

relax,RedPort-method *Relax*

# <span id="page-27-1"></span>Description

RedeR's hierarchical force-directed interactive layout.

# <span id="page-28-0"></span>Usage

```
## S4 method for signature 'RedPort'
relax(
 obj,
 p1 = 100,
 p2 = 100,
 p3 = 100,
 p4 = 100,
 p5 = 100,
 p6 = 10,
 p7 = 10,
 p8 = 100,
 p9 = 10
```
 $\mathcal{L}$ 

# Arguments

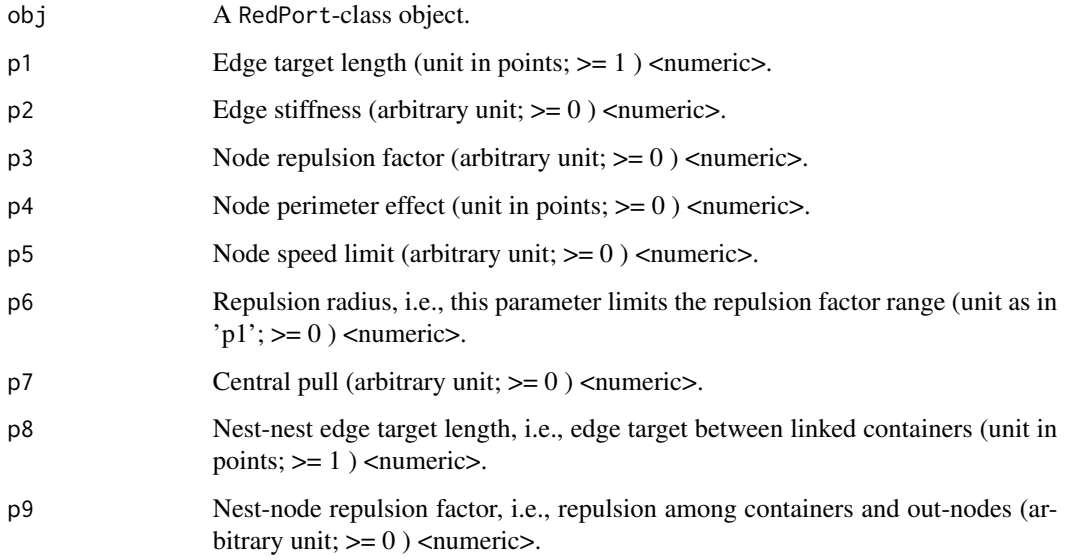

# Value

Layout a graph in the app panel.

# Author(s)

Sysbiolab.

# See Also

[addGraph](#page-4-1)

# Examples

```
# Load RedeR and igraph
library(RedeR)
library(igraph)
g \leftarrow graph.lattice(c(5, 5, 5))
rdp <- RedPort()
calld(rdp)
addGraph(rdp, g, layout.random(g))
relax(rdp)
```
<span id="page-29-1"></span>relaxRedeR *Relax*

# Description

RedeR's hierarchical force-directed interactive layout.

# Usage

```
relaxRedeR(
 p1 = 100,
 p2 = 100,
 p3 = 100,
 p4 = 100,
 p5 = 100,
 p6 = 10,
 p7 = 10,
 p8 = 100,
 p9 = 10
)
```
# Arguments

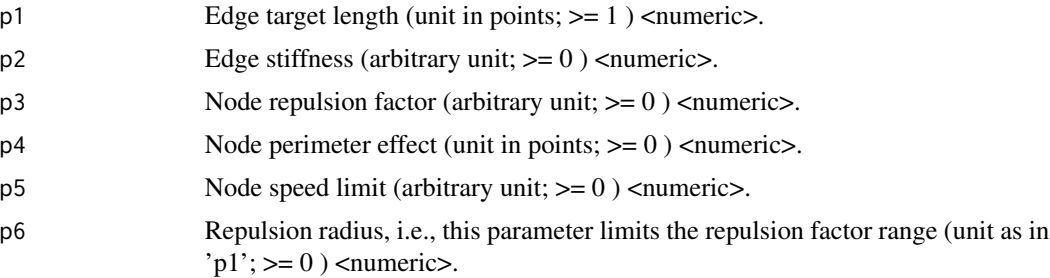

<span id="page-29-0"></span>

#### <span id="page-30-0"></span>relaxRedeR 31

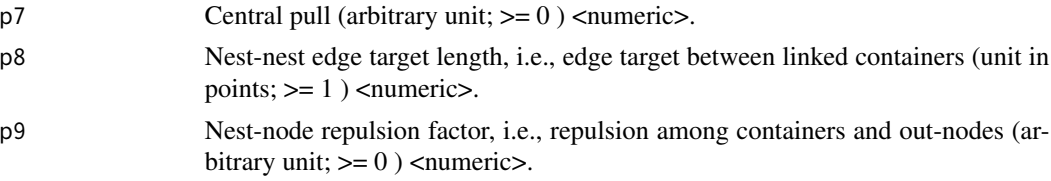

# Details

RedeR's interactive layout uses a force-directed algorithm described elsewhere (Brandes 2001; Fruchterman and Reingold 1991). Here we adapted the method to deal with nested networks. In force-directed graphs, each edge can be regarded as a spring - with a given target length - and can either exert a repulsive or attractive force on the connected nodes, while nodes are analogous to mutually repulsive charged particles that move according to the applied forces. In RedeR, the simulation is additionally constrained by the hierarchical structure of the network. For example, a nested node is constrained to its parent-node by opposing forces applied by the nest, which is regarded as a special node whose nested objects can reach a local equilibrium independently from other network levels. The simulation is adjusted by global options and evolves until the system reaches the equilibrium state. The default values are set to layout sparse networks with few nodes (e.g. 10-100 nodes). For large and dense networks better results can be achieved interactively by tuning one or more parameters.

# Value

Layout a graph in the app panel.

#### Author(s)

Sysbiolab.

# References

Brandes U. Drawing graphs: methods and models. In: Lecture notes in computer science. Kaufmann M. and Wagner D. (Ed), vol. 2025. Heidelberg: Springer; 2001: 71-86.

Fruchterman TMJ, Reingold EM. Graph drawing by force-directed placement. Software: Practice and Experience 1991, 21(11):1129-1164.

#### See Also

[startRedeR](#page-35-1), [addGraphToRedeR](#page-5-1)

#### Examples

```
# Load RedeR and igraph
library(RedeR)
library(igraph)
```
# Create an igraph gtoy  $\leq$  graph.lattice( $c(5, 5, 5)$ )

```
# Start the RedeR interface
startRedeR()
# Send the igraph to RedeR
addGraphToRedeR(g = gtoy)# Start interactive layout
relaxRedeR()
```
resetd,RedPort-method *Reset RedeR app*

# <span id="page-31-1"></span>Description

Reset an active RedeR session.

# Usage

## S4 method for signature 'RedPort' resetd(obj)

# Arguments

obj A RedPort-class object.

# Value

Reset plotting panel.

#### Author(s)

Sysbiolab.

#### See Also

[resetRedeR](#page-32-1)

# Examples

```
rdp <- RedPort()
```
calld(rdp) resetd(rdp)

<span id="page-32-1"></span><span id="page-32-0"></span>

Reset an active RedeR session.

# Usage

resetRedeR()

# Value

Reset plotting panel.

# Author(s)

Sysbiolab.

#### See Also

[startRedeR](#page-35-1), [addGraphToRedeR](#page-5-1)

# Examples

# Load RedeR library(RedeR)

```
# Call 'start' and 'reset' methods
startRedeR()
resetRedeR()
```
selectEdges,character-method *selectEdges*

# <span id="page-32-2"></span>Description

Select edges in an active RedeR application.

# Usage

```
## S4 method for signature 'character'
selectEdges(edges, ...)
## S4 method for signature 'data.frame'
selectEdges(edges, ...)
```
# Arguments

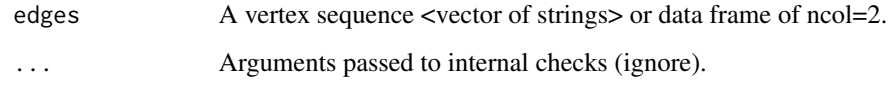

# Value

Mark edges – which can be handled by other methods.

# Author(s)

Sysbiolab.

# See Also

[addGraphToRedeR](#page-5-1), [getGraphFromRedeR](#page-18-1).

#### Examples

```
# Load RedeR and igraph
library(RedeR)
library(igraph)
# Create some edges as a data.frame
edges <- data.frame(
    A = c("n1", "n1", "n1", "n1"),
    B = c("n2", "n3", "n4", "n5")
\lambda
```

```
# Start the RedeR interface
startRedeR()
```

```
# Add and select edges
addEdges(edges)
selectEdges(c("n1", "n3"))
```
<span id="page-33-0"></span>

<span id="page-34-0"></span>selectNodes, character-method *selectNodes*

#### <span id="page-34-1"></span>Description

Select nodes in an active RedeR application.

#### Usage

## S4 method for signature 'character'  $selectNodes(node, anchor = FALSE, nid = NULL, ...)$ 

# Arguments

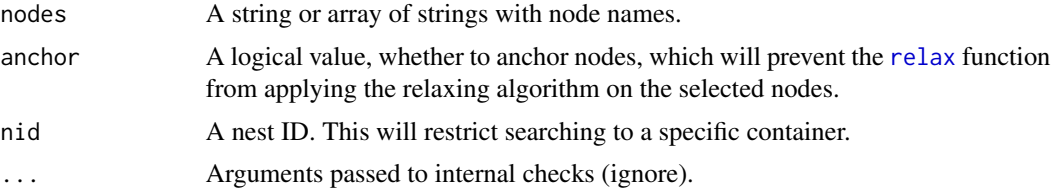

# Value

Mark nodes – which can be handled by other methods.

# Author(s)

Sysbiolab.

# See Also

[addGraphToRedeR](#page-5-1), [getGraphFromRedeR](#page-18-1).

# Examples

```
# Load RedeR and igraph
library(RedeR)
library(igraph)
# Create some edges as a data.frame
edges <- data.frame(
    A = c("n1", "n1", "n1", "n1"),
    B = c("n2", "n3", "n4", "n5")
\mathcal{L}# Start the RedeR interface
startRedeR()
```

```
# Add edges and select nodes
addEdges(edges)
selectNodes(c("n1", "n3"))
```
#### <span id="page-35-1"></span>startRedeR *Start RedeR app from R*

#### Description

Method to launch RedeR application from R.

#### Usage

startRedeR(...)

#### Arguments

... Arguments passed to the [RedPort](#page-26-1) function.

# Details

The startRedeR() is a wrapper function that launches the RedeR app by calling RedPort() and calld() methods. Therefore, these methods no longer needed to be called by the user from RedeR version  $\geq=3$ .

List of functions that uses startRedeR():

- [addGraphToRedeR](#page-5-1) Methods to display igraph objects.
- [getGraphFromRedeR](#page-18-1) Methods to wrap up RedeR graphs.
- [addLegendToRedeR](#page-7-1) Methods to display legends.
- [relaxRedeR](#page-29-1) Start RedeR's interactive layout.
- [resetRedeR](#page-32-1) Reset an active RedeR session.
- [exitRedeR](#page-16-1) Close an active RedeR session.
- [pingRedeR](#page-23-1) Test the R-to-Java interface.
- [addNodes](#page-9-1) Add nodes to an active RedeR application.
- [addEdges](#page-3-1) Add edges to an active RedeR application.
- [selectNodes](#page-34-1) Select nodes in an active RedeR application.
- [selectEdges](#page-32-2) Select edges in an active RedeR application.
- [deleteNodes](#page-12-1) Delete nodes from an active RedeR application.
- [deleteEdges](#page-11-1) Delete edges from an active RedeR application.
- [nestNodes](#page-20-1) Nest nodes into containers.
- [mergeOutEdges](#page-19-1) Assign 'out-edges' to containers.

<span id="page-36-0"></span> $susp$  37

# Value

System call to start the RedeR application.

# Author(s)

Sysbiolab.

# See Also

[addGraphToRedeR](#page-5-1)

# Examples

# Load RedeR library(RedeR)

# Start the RedeR interface startRedeR()

# subg *Subgraph of a graph*

# Description

Creates a subgraph containing nodes specified from a data frame.

# Usage

```
subg(g, dat, refcol = 1, maincomp = TRUE, connected = TRUE, translated = TRUE)
```
# Arguments

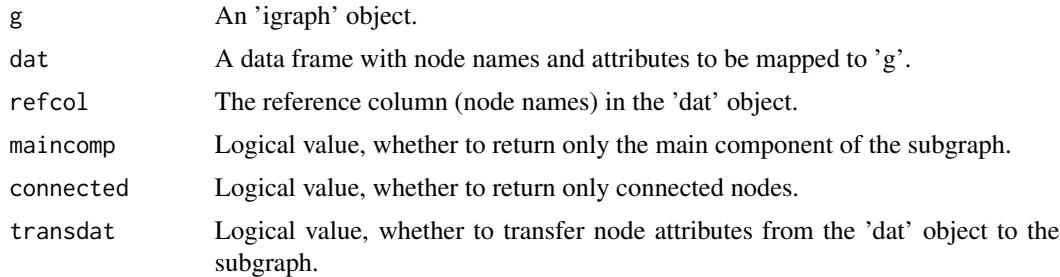

# Value

An igraph object.

#### See Also

[subgraph](#page-0-0)

#### Examples

```
# see 'nested subgraphs' section in RedeR's vignette:
# vignette("RedeR")
```
transform.attributes *Transforming edge and vertex attributes*

#### Description

Given an 'igraph' object, 'att.addv' adds a new attribute with a fixed 'value' to all nodes or selected nodes, while 'att.adde' adds a new attribute with a fixed 'value' to all edges.

The 'att.mapv' and 'att.mape' functions map data frames to an 'igraph' object.

The 'att.setv' and 'att.sete' functions rename attributes available in the an 'igraph' object, transforming them into new attribute classes (for example, numeric values into colors or sizes).

#### Usage

```
att.addv(g, to, value, index = V(g), filter = NULL)
att.add(g, to, value, index = E(g))att.setv(
  g,
  from = "name",
  to = "nodeColor",
 pal = 1,
 cols = NULL,
  na.col = "grey70",xlim = c(20, 100, 1),breaks = NULL,
 nquant = NULL,digits = 1,
 title = from,
  isrev = FALSE
\mathcal{L}att.sete(
 g,
  from = "name",
  to = "edgeColor",
 pal = 1,
```
<span id="page-37-0"></span>

# <span id="page-38-0"></span>transform.attributes 39

```
cols = NULL,na.col = "grey70",xlim = c(20, 100, 1),breaks = NULL,
 nquant = NULL,
 title = from,
 digits = 1,
 isrev = FALSE
\mathcal{L}
```
 $attmapv(g, dat, refcol = 1)$ 

# Arguments

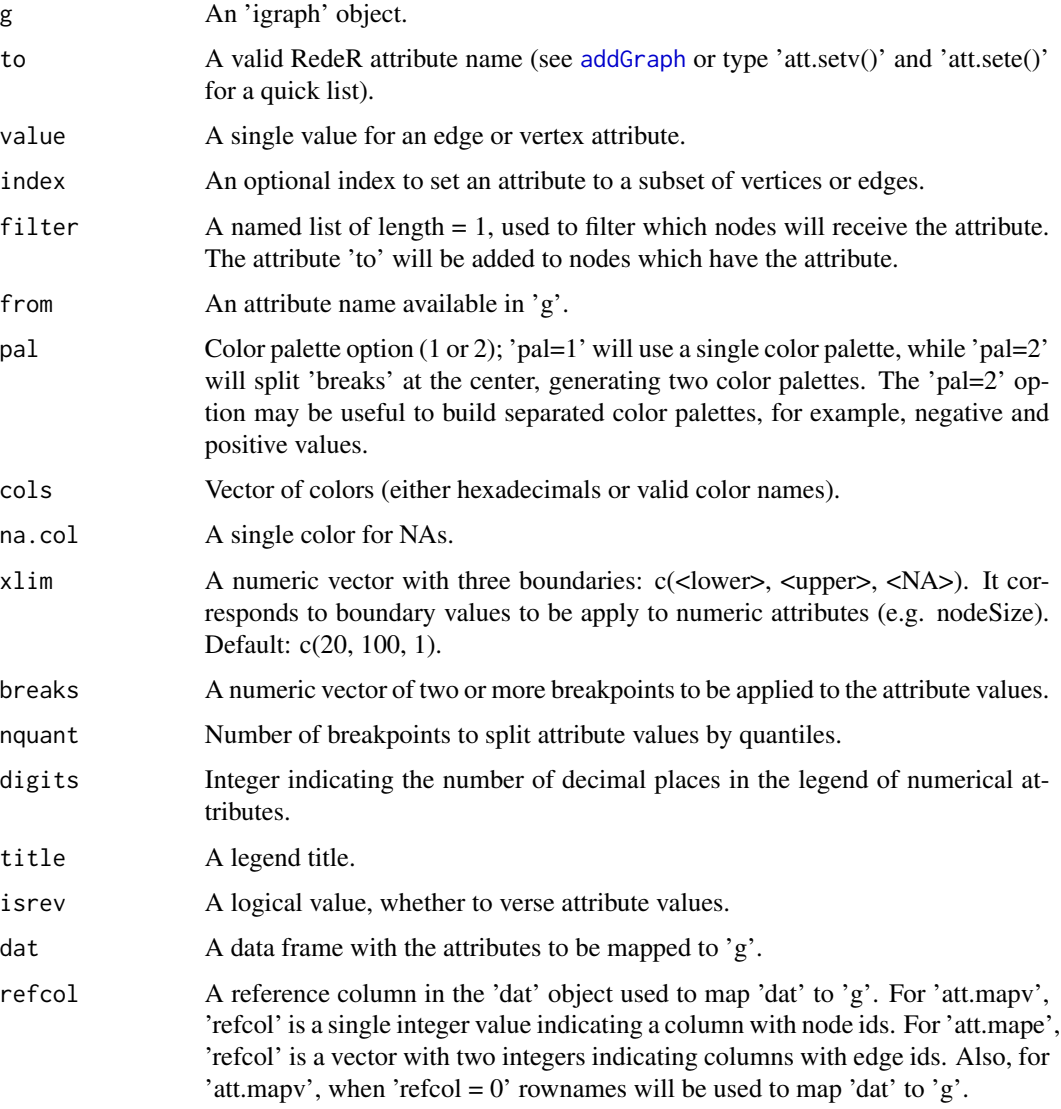

<span id="page-39-0"></span>Add, map, and set igraph attributes to the RedeR application.

#### See Also

[addGraphToRedeR](#page-5-1), [getGraphFromRedeR](#page-18-1)

#### Examples

 $\mathcal{L}$ 

library(igraph)

```
# Generate a 'toy' graph with vertex names
gtoy <- sample_pa(10, directed=FALSE)
V(gtoy)$name <- paste0("V",1:vcount(gtoy))
# Create data frame with IDs compatible to vertex names
df <- data.frame(ID=sample(V(gtoy)$name))
# Add two variables to 'df' for demonstration
df$var_mumbers <- rnorm(nrow(df))
df$var_letters <- letters[1:nrow(df)]
### Using the 'att.set' functions to transform edge and vertex attributes
# Map 'df' to vertex attributes
gtoy \le att.mapv(g = gtoy, dat = df, refcol = 1)
# Set a new vertex attribute, creating 'nodeLabel' from 'var_letters'
gtoy <- att.setv(gtoy, from = "var_letters", to = "nodeLabel")
# Set a new vertex attribute, creating 'nodeColor' from 'var_mumbers'
gtoy <- att.setv(gtoy,
    from = "var_mumbers", to = "nodeColor",
    breaks = seq(-1, 1, 0.2), pal = 2
)
# Set a new vertex attribute, creating 'nodeSize' from 'var_mumbers'
gtoy <- att.setv(gtoy,
    from = "var_mumbers", to = "nodeSize", nquant = 10,
    isrev = TRUE, xlim = c(5, 40, 1)\lambda### Using the 'att.add' functions to add fixed values
# Add a new vertex attribute, creating 'nodeFontSize' from a fixed value
gtoy \le att.addv(gtoy, to = "nodeFontSize", value = 10)
# ...as above, but applied only to three nodes
gtoy <- att.addv(gtoy,
   to = "nodeFontSize", value = 100,
   filter = list("name" = V(gtoy) $name[1:3])
```
<span id="page-40-0"></span>updateLayoutFromRedeR *Update graph layout*

# Description

This function updates node coordinates of an igraph object with the node coordinates from the RedeR interface.

# Usage

```
updateLayoutFromRedeR(g, delNodes = FALSE, delEdges = FALSE)
```
#### Arguments

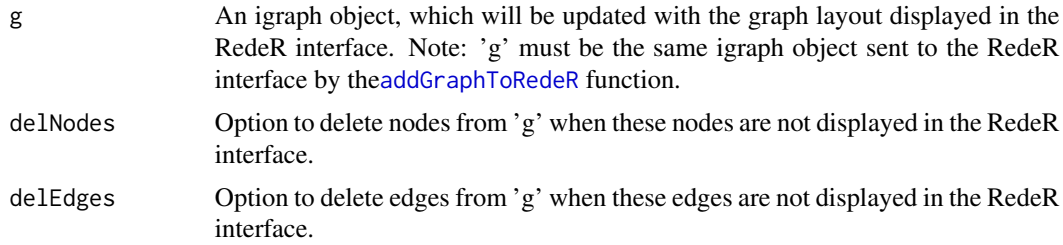

# Value

An updated igraph object.

#### Author(s)

Sysbiolab.

# See Also

[startRedeR](#page-35-1), [addGraphToRedeR](#page-5-1)

# Examples

# Load RedeR and igraph library(RedeR) library(igraph)

# Create an igraph gtoy1 <- graph.lattice(c(3, 3, 3))

# Start the RedeR interface startRedeR()

```
# Send graph to RedeR
addGraphToRedeR(g = gtoy1)
# Update 'gtoy1' with changes introduced in the RedeR interface
gtoy2 <- updateLayoutFromRedeR(g = gtoy1)
```
version,RedPort-method

*Version*

# <span id="page-41-1"></span>Description

Returns the RedeR application version.

# Usage

## S4 method for signature 'RedPort' version(obj)

# Arguments

obj A RedPort-class object.

# Value

Version of the running app.

# Author(s)

Sysbiolab.

#### See Also

[pingRedeR](#page-23-1)

#### Examples

rdp <- RedPort()

calld(rdp) version(rdp)

<span id="page-41-0"></span>

# <span id="page-42-0"></span>**Index**

∗ ER RedeR-data2, [26](#page-25-0) ∗ hs.inter RedeR-data1, [25](#page-24-0) ∗ internal RedeR-package, [3](#page-2-0) addEdgeBetweenContainers *(*Deprecated*)*, [14](#page-13-0) addEdges, *[36](#page-35-0)* addEdges *(*addEdges,character-method*)*, [4](#page-3-0) addEdges,character-method, [4](#page-3-0) addEdges,data.frame-method *(*addEdges,character-method*)*, [4](#page-3-0) addGraph, *[15](#page-14-0)*, *[28,](#page-27-0) [29](#page-28-0)*, *[39](#page-38-0)* addGraph *(*addGraph,RedPort-method*)*, [5](#page-4-0) addGraph, RedPort-method, [5](#page-4-0) addGraphToRedeR, *[3,](#page-2-0) [4](#page-3-0)*, *[6](#page-5-0)*, [6,](#page-5-0) *[9,](#page-8-0) [10](#page-9-0)*, *[12,](#page-11-0) [13](#page-12-0)*, *[19](#page-18-0)*, *[21](#page-20-0)*, *[23](#page-22-0)*, *[31](#page-30-0)*, *[33–](#page-32-0)[37](#page-36-0)*, *[40,](#page-39-0) [41](#page-40-0)* addLegend.color *(*Deprecated*)*, [14](#page-13-0) addLegend.shape *(*Deprecated*)*, [14](#page-13-0) addLegend.size *(*Deprecated*)*, [14](#page-13-0) addLegendToRedeR, *[3](#page-2-0)*, [8,](#page-7-0) *[36](#page-35-0)* addNodes, *[36](#page-35-0)* addNodes *(*addNodes,character-method*)*, [10](#page-9-0) addNodes,character-method, [10](#page-9-0) att.adde *(*transform.attributes*)*, [38](#page-37-0) att.addv *(*transform.attributes*)*, [38](#page-37-0) att.mape *(*Deprecated*)*, [14](#page-13-0) att.mapv *(*transform.attributes*)*, [38](#page-37-0) att.sete *(*transform.attributes*)*, [38](#page-37-0) att.setv *(*transform.attributes*)*, [38](#page-37-0) calld, *[28](#page-27-0)* calld *(*calld,RedPort-method*)*, [11](#page-10-0)

deleteEdges, *[36](#page-35-0)*

calld,RedPort-method, [11](#page-10-0) cea *(*Deprecated*)*, [14](#page-13-0)

deleteEdges *(*deleteEdges,character-method*)*, [12](#page-11-0) deleteEdges,character-method, [12](#page-11-0) deleteEdges,data.frame-method *(*deleteEdges,character-method*)*, [12](#page-11-0) deleteNodes, *[36](#page-35-0)* deleteNodes *(*deleteNodes,character-method*)*, [13](#page-12-0) deleteNodes,character-method, [13](#page-12-0) deleteSelectedEdges *(*Deprecated*)*, [14](#page-13-0) deleteSelectedNodes *(*Deprecated*)*, [14](#page-13-0) Deprecated, [14](#page-13-0) deSelectEdges *(*Deprecated*)*, [14](#page-13-0) deSelectGraph *(*Deprecated*)*, [14](#page-13-0) deSelectNodes *(*Deprecated*)*, [14](#page-13-0) ER.limma *(*RedeR-data2*)*, [26](#page-25-0) exitd, *[28](#page-27-0)* exitd *(*exitd,RedPort-method*)*, [16](#page-15-0) exitd, RedPort-method, [16](#page-15-0) exitRedeR, *[3](#page-2-0)*, *[16](#page-15-0)*, [17,](#page-16-0) *[36](#page-35-0)* getContainerComponets *(*Deprecated*)*, [14](#page-13-0) getEdgeIDs *(*Deprecated*)*, [14](#page-13-0) getEdges *(*Deprecated*)*, [14](#page-13-0) getGraph, *[15](#page-14-0)*, *[28](#page-27-0)* getGraph *(*getGraph,RedPort-method*)*, [17](#page-16-0) getGraph,RedPort-method, [17](#page-16-0)

getGraphFromRedeR, *[3,](#page-2-0) [4](#page-3-0)*, *[7](#page-6-0)*, *[10](#page-9-0)*, *[12,](#page-11-0) [13](#page-12-0)*, *[18](#page-17-0)*, [19,](#page-18-0) *[21](#page-20-0)*, *[23](#page-22-0)*, *[34](#page-33-0)[–36](#page-35-0)*, *[40](#page-39-0)*

getNodeIDs *(*Deprecated*)*, [14](#page-13-0) getNodes *(*Deprecated*)*, [14](#page-13-0) getSourceEdgeIDs *(*Deprecated*)*, [14](#page-13-0) getTargetEdgeIDs *(*Deprecated*)*, [14](#page-13-0) gtoy.rm *(*Deprecated*)*, [14](#page-13-0)

hs.inter *(*RedeR-data1*)*, [25](#page-24-0)

```
mergeNodes (Deprecated), 14
mergeOutEdges, 36
mergeOutEdges
        (mergeOutEdges,numeric_Or_missing-method),
        20
mergeOutEdges,numeric_Or_missing-method,
        20
nesthc (Deprecated), 14
nestNodes, 6, 7, 36
nestNodes (nestNodes,character-method),
        21
nestNodes,character-method, 21
ping, 28
ping (ping,RedPort-method), 23
ping,RedPort-method, 23
pingRedeR, 3, 24, 24, 36, 42
RedeR (RedeR-package), 3
RedeR-data1, 25
RedeR-data2, 26
RedeR-package, 3
RedPort, 27, 28, 36
RedPort-class, 28
relax, 28, 35
relax (relax,RedPort-method), 28
relax,RedPort-method, 28
relaxRedeR, 3, 30, 36
resetd, 28
resetd (resetd,RedPort-method), 32
32
resetRedeR, 3, 32, 33, 36
selectAllEdges (Deprecated), 14
selectAllNodes (Deprecated), 14
selectEdges, 36
selectEdges
        (selectEdges,character-method),
        33
selectEdges,character-method, 33
selectEdges,data.frame-method
        (selectEdges,character-method),
        33
selectGraph (Deprecated), 14
selectNodes, 36
selectNodes
        (selectNodes,character-method),
        35
                                              35
                                              setArrowDirection (Deprecated), 14
                                               startRedeR, 3, 7, 9, 11, 17, 19, 25, 27, 31, 33,
                                                       36, 41
                                               subg, 37
                                               subgraph, 38
                                               transform.attributes, 38
                                              updateContainerSize (Deprecated), 14
                                              updateCoordXY (Deprecated), 14
                                               updateGraph (Deprecated), 14
                                              updateLayoutFromRedeR, 41
                                              version, 28
                                              version (version,RedPort-method), 42
                                              version,RedPort-method, 42
```